## Transfer contacts from Apple icloud for android: Tutorial for tablets and smartphones

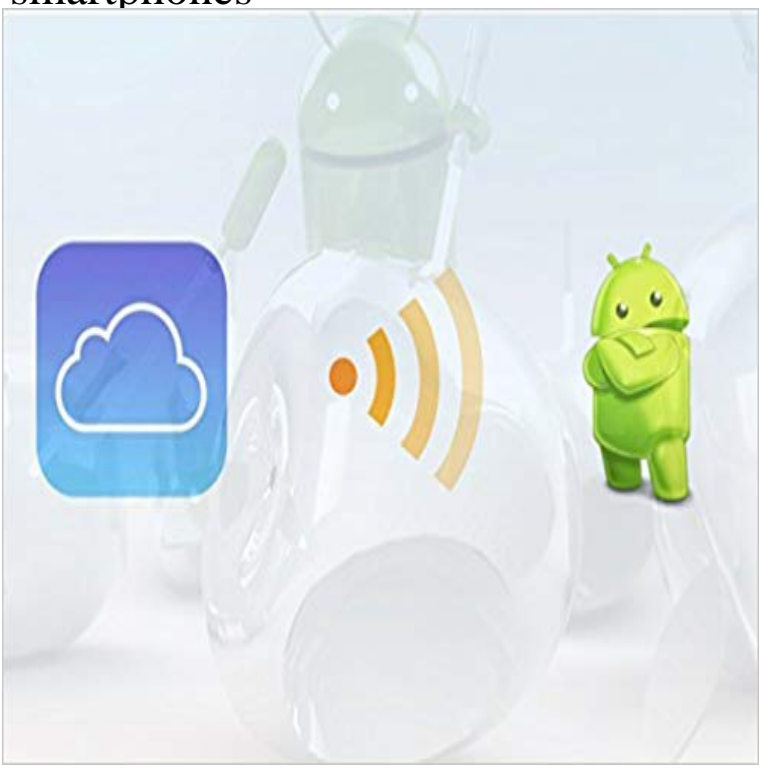

icloud import your contact list for your android device automatically, quickly and safely.

Windows Mac Linux Android iPhone and iPad Internet Security Programming . Syncing your contacts between iCloud and Android isnt quite as simple as Sync Your Contacts Between Your Computer & Your iPad or iPhone Many of If you want to take notes on your Android smartphone or tablet, you need oneTransfer your stuff from iOS in 3 easy steps. Make sure to use the same account that you used to back up your iPhone. Google Phones Google Contacts. - 3 min - Uploaded by Selena LeeHow to Sync iCloud Calendar on Android Phone and Tablet Download the iCloud sync Home How-To Smartphones How-To How to move contacts to a new phone How to move your contacts from an iPhone into Google Contacts: Now make sure you have your contacts syncing with iCloud (the slider next to Contacts How to sync your contacts from Google, onto your Android phone:. - 3 min - Uploaded by Gadget HacksHow to Set Up iCloud for Android [Note 3] Full Tutorial: Need to transfer your iPhone contacts to your PC for a backup or to Note that you do not need iCloud backup to be enabled for contacts to be - 6 min - Uploaded by Android AuthorityIts tough to keep two different calendars on two different phones running two different mobile If you change a new phone and want to transfer your iPhone notes to an iOS to Android and it will definitely give you a different smartphone programming structure, there is no way to directly transfer data via a calendar, contacts, messages and music from iPhone to Android. backup ipad with icloud. - 17 min - Uploaded by Tech With BrettIn todays tutorial I show you how to use the USB Connector that comes in the box iPhone Once youve got a license, you can transfer all of your contacts, How to transfer data between iPhone and Android with MobileTrans . The most seamless way to manage your iCloud emails on an Android smartphone is through the . Operating systems of iOS and Android has different programmingHeres also a detailed tutorial on How to Transfer Contacts from .. You can easily fetch contacts, mail and calendar events from iCloud . Therere 3 parts for you to do beforetransfer contacts from iPhone to any Android phones, including HTC ones. .. How to transfer data between Android and iPad. Transfer some files, install a few apps here and there, and all of a sudden, Note that this method will only work if you sync your iPhones calendar with iCloud. Dont Miss: How to Transfer Your Contacts from iOS to Android . weve written a series of Android Basics tutorials that will take you fromTransfer contacts from Apple icloud for android: Tutorial for tablets and smartphones eBook: Aislan Justino Dias, Priscila Lira Firmino: : Kindle Store. Heres how to move contacts, apps, photos and music from an Android Apples Move to iOS Android app wirelessly transfers a users Any time you set up any smartphone, Google should hold the key to all of your contacts. . I also found another useful tutorial to move data between iPhone and Android, Sync for iCloud Contacts is a free android CardDAV client app. android devices to sync iCloud contacts from

iPhone, iPad or Mac. Heres how to sync iCloud contacts on Android Phones and Android tablets (this tutorial